# **PalEON Model-Data Inter-comparison Project Phase 2: Regional Runs**

## **Overview**

#### **Summary:**

This document describes the protocol for running the regional PalEON model intercomparison project (MIP 2, formerly Phase 1b) over the full PalEON spatial and temporal domains. This phase follows the [site-level runs](http://www3.nd.edu/~paleolab/paleonproject/wp-content/uploads//PaleonModelProtocol-Phase1a-v5.pdf) completed in summer 2015. While it is not required that all models have completed site-level runs in the past, it is highly encouraged that any new models complete these runs for diagnostic and trouble-shooting purposes.

Initial regional modeling efforts should be completed by **12 November 2015** so that any concerns or adjustments that need to be made prior to completion of the final runs can be discussed at the PalEON Berkeley Annual Meeting prior to AGU (12-13 December 2015)**.** Upon completion of Phase 2 regional runs in early 2016, Phase 3 will commence, which is focused on active data assimilation into terrestrial ecosystem models.

### **Phase 2 Goals:**

- 1. Perform ecosystem simulations over a wider range of environmental and meteorological conditions than found in the site-level runs from the PalEON MIP Phase 1 (formerly Phase 1a)
- 2. Compare modeled terrestrial ecosystem dynamics with spatially-explicit empirical and statistical PalEON data products such as the STEPPS pollen and Settlement Vegetation data products

### **Timeline/Key Dates**

- **Initial Protocol Feedback Deadline** 1 October 2015
- **Final Protocol Distributed & Met Drivers Posted on iPlant** 12 October 2015
- **Preliminary Runs & Feedback** 12 November 2015
- **Presentation & Discussion of Preliminary Results –** Berkeley Annual Meeting (12-13 December 2015)
- **Final Run Submission** 29 February 2016 (tentative)

## **Meteorological & Environmental Driver Datasets**

#### **Summary of drivers:**

Modeling teams are asked to run simulations regionally over the PalEON domain at the **0.5°x0.5° spatial** resolution of the provided meteorology drivers. This corresponds to an 80 x 30 grid representing longitudes **-100° to -60° (west)**, and latitude **35° to 50° (north)**. These drivers are in 0.5˚ grids and are available in three temporal resolutions:

1) sub-daily, 6-hourly temporal resolution in GMT where each value represents the mean of the subsequent 6 hours; 2) daily means; 3) monthly means.

Meteorology drivers were derived from the CCSM4 fully coupled Last Millennium (p1000, 850-1849) and AR-5 historical (1850-1900) PMIP3 inter-comparison and CRUNCEP data product (1901-2010). Details on the bias correction process to align the two CCSM4 products with CRUNCEP as well as artifacts and biases found in the PalEON met drivers can be found in a [document describing Phase 1 drivers.](https://paleon.geography.wisc.edu/doku.php/working_groups;paleon_hips_mip) Additional figures and animations illustrating the spatial and temporal patterns of the met drivers over the PalEON modeling domain can be found in the "met\_qaqc" in the folder with the raw, sub-daily meteorology drivers.

### **Downloading Instructions:**

All simulations should be run using the standardized driver data, which can be found in the iPlant Discovery Environment:

#### **https://de.iplantcollaborative.org/de/? type=data&folder=/iplant/home/crollinson/paleon**

**To gain access to the iPlant repository, you will need to register and then contact one of the modeling personnel listed at the end of this document so you can be given access to the PalEON group modeling repository.**

Meteorological driver data can be found in the "phase2\_met\_drivers" folder. **The most recent bias-corrected data as of 1 October 2015 is phase2\_met\_drivers\_v2.** Inside of this folder there are drivers available in three temporal resolutions:

- 1) subdaily: phase2 met regional v2 (contains met qaqc)
	- a. contains folders with drivers compressed (.tar.bz2) in 100-year chunks
	- b. driver format: 1 file per month
- 2) daily: phase2 met regional v2 daily
	- a. contains a single folder (met\_zip) with a single .tar.bz2 file per met driver variable
	- b. driver format: 1 file per month
- 3) monthly: phase2\_met\_regional\_v2\_monthly.tar.bz2
	- a. this is a single compressed file with all met drivers
	- b. driver format: 1 file for entire temporal domain (850-2010)

Meteorological data can be downloaded from iPlant by checking that file and then selecting "simple download" in the "Download" menu in the discovery environment. iPlant also offers *iDrop*, a desktop app that can be used to download or upload data, and **Commands**, a set of command line tools, both of which tend to be easier to use and quicker than using the web interface.

# **Meteorological Driver Descriptions:**

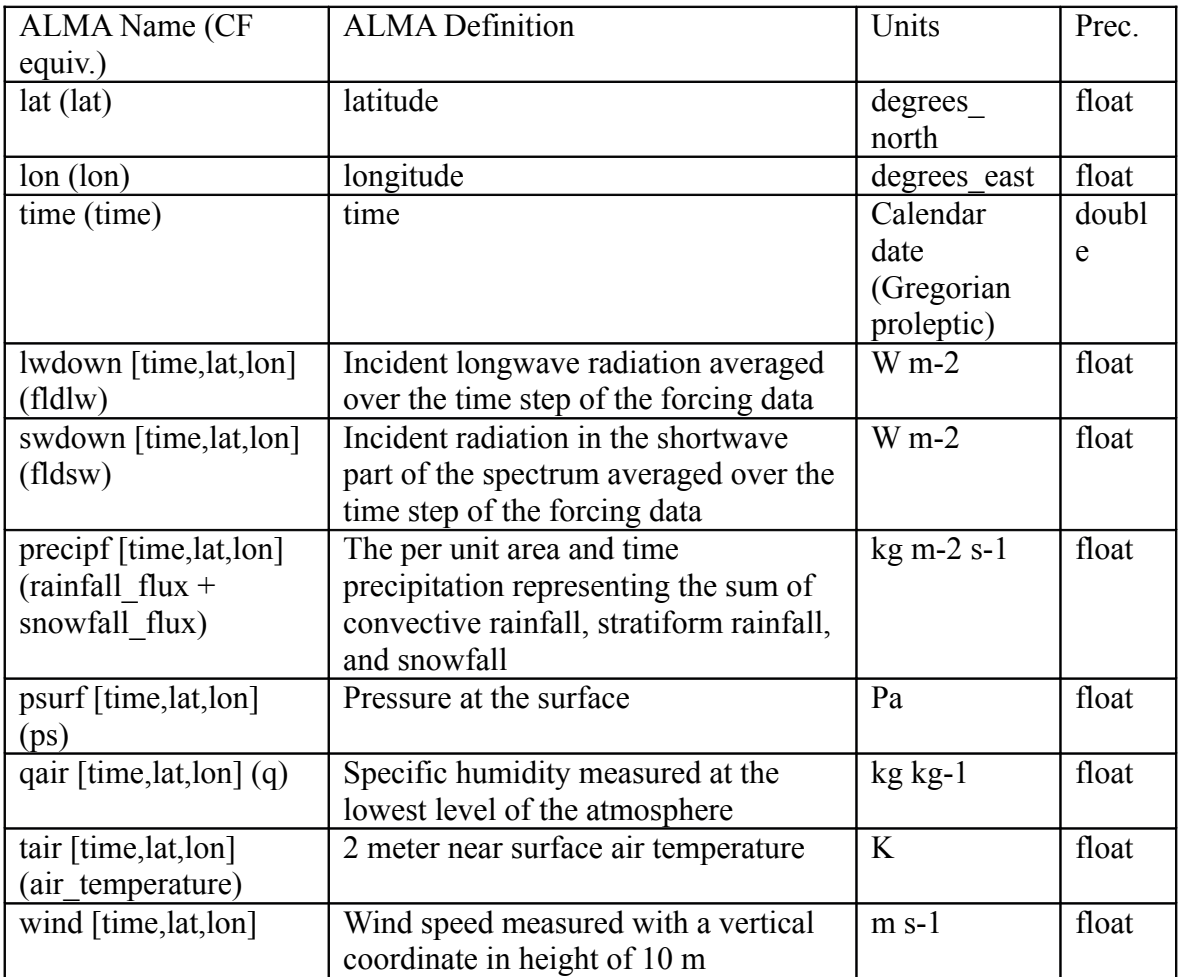

### **Environmental Driver Datasets**

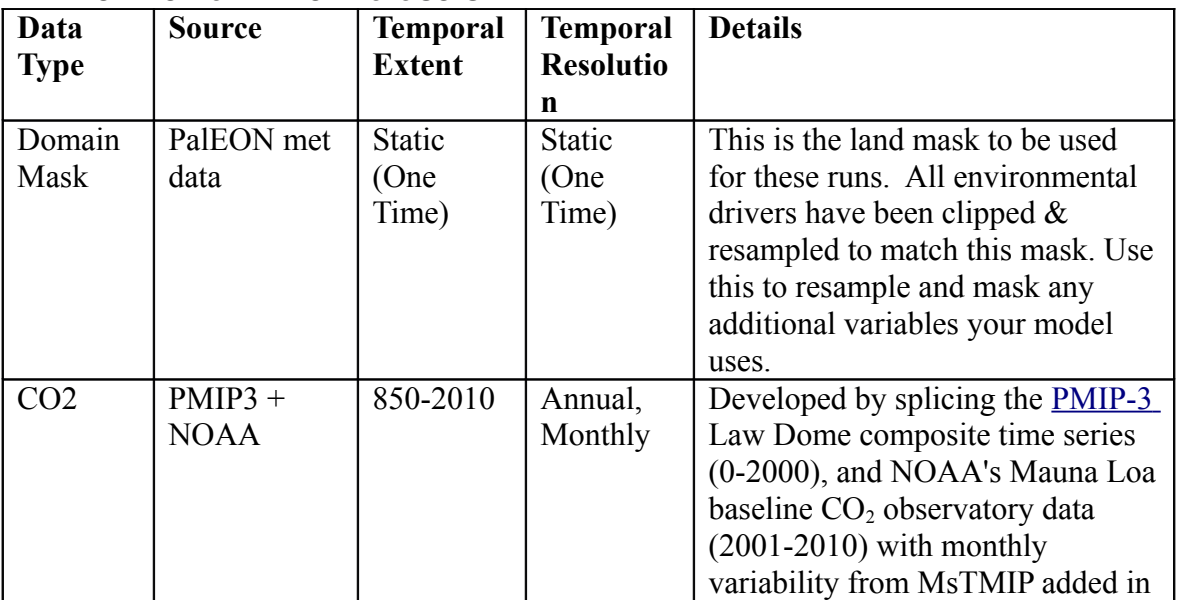

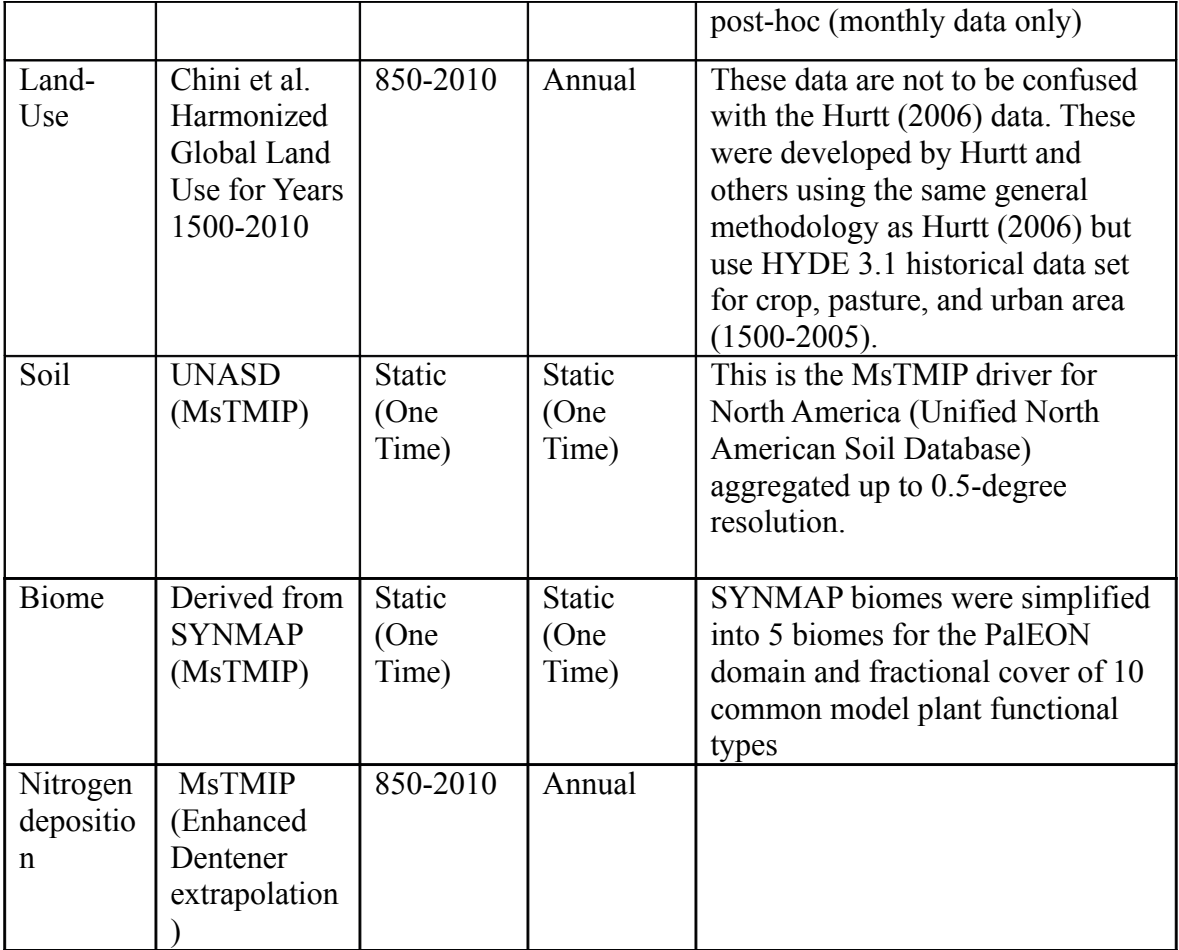

## **Model Spin-up & Initial Conditions**

All simulations should be spun up to steady-state initial conditions prior to the start of the PalEON simulations through time. In all cases models should **use the oldest 20 years of the meteorological data for the spin-up period** (e.g., 850-869). CO2 concentrations should be set at 277 ppm, the mean of the 850-869 time period from the reconstructed CO2 concentration driver dataset. The use of a semi-analytical spinup (SAS) approach<sup>[1](#page-3-0)</sup> is both permissible and encouraged. Please note that the additional variables required for the SAS and traceability framework<sup>[2](#page-3-1)</sup> have been added to the protocol as encouraged outputs.

<span id="page-3-0"></span><sup>1&</sup>lt;sup>!</sup> Xia, J. Y., Y.Q. Luo, Y.-P. Wang, E. S. Weng, O. Harauk. 2012. A semi-analytical solution to accelerate spin-up of a coupled carbon and nitrogen land model to steady state. Geoscientific Model Development 5:1259-1271.

<span id="page-3-1"></span><sup>2&</sup>lt;sup>!</sup> Xia, J. Y., Y.Q. Luo, Y.-P. Wang, O. Harauk. 2013. Traceable components of terrestrial carbon storage capacity in biogeochemical models. Global Change Biology 19:2104-2116.

At the start of spin up, any prognostic soil temperatures should be initialized to the mean temperature of the 20 years of data that are being repeated. Canopy temperatures and canopy air space temperatures, pressures, and humidity should be initialized to the first observation in the met files. Biogeochemical pools and all other prognostic variables can be initialized as best suited for your model, however for models that possess a dynamics vegetation component, we strongly discourage the use of the SYNMAP-derived biome products, or other potential vegetation maps, as a number of our hypotheses will involve comparison to these data sets and we want the dynamic models to be independent when possible. Otherwise, models with static vegetation will use the SYNMAP-derived products to specify biome.

## **Model Outputs**

### **Uploading Instructions:**

All variables should be output as **monthly means** whenever possible. If your model is unable to provide monthly data, please provide annual resolution and indicate this as a deviation from the protocol in the README described below. **We also ask that you please fill update the [model output spreadsheet](https://docs.google.com/spreadsheets/d/1f0LXVnHLglppztsFbYzDdaC5TMSZYUGg4OM__MnmaDM/edit?usp=sharing) with what the appropriate temporal resolution for each output variable from your model.**

Unless otherwise indicated, all variables should be packaged together into **100-year netCDF files** with dimensions of [lon, lat, time] or [lon, lat, PFT, time], which means that these variables will have dimensions of [30, 80, 120]. The first file should be 0850- 0899, with 100-year increments after that. Due to the size and number of output files, if a variable cannot be output by your model feel free to drop it from the file, but please describe that in the README described below.

Model output should be uploaded to the "models" folder within "**phase2\_model\_output**" on iPlant. If your model does not currently have a folder,

please create one and within that location create a new folder titled [model name].v1. If you have previously provided model output, please sequentially number your provided output according to the scheme listed above and *include a description of changes made from previous version in an updated README*.

Please zip or tar each set of simulations into an archive with the following format: [simulation acronym]\_[first year in window].zip/tar.bz2. Please use leading zeros in file names where appropriate to facilitate file organization (e.g. ED2\_0850.nc, ED2\_0900.nc, ED2\_1000.nc). **Please send Christy a quick email notification (crollinson@gmail.com) after you've uploaded files**, so we can perform some quick checks on model output to make sure variables are provided (or documented as not possible from your model) and check for gross errors such as potential unit inconsistencies.

### **README file (REQUIRED!):**

In addition to model outputs groups need to submit a README file that contains, at a minimum, the following information. Please note that these README files are crucial to document deviations from this protocol as well as to provide the comprehensive authorship list.

- **Model information**: Full model name and version; Model acronym; Preferred/standard citations; URL; Is the code used in this analysis publicly available? Where?
- **Modeling team:** Names of those who contributed significantly to producing the PALEON runs; Address; Email; Phone; Brief description of each person's contribution. **This section will be used to create the PalEON MIP authorship list for resulting publications.**
- **Spin-up Protocol**: Please briefly describe the method used to achieve the initial model steady-state. For example, some models have used a semi-analytical solution (Xia et al. [2012\)](http://www.geosci-model-dev.net/5/1259/2012/gmd-5-1259-2012.html) while others have done a multi-centennial "brute force" spin to achieve stead-state.
- **Modifications:** Any modifications to this protocol that you made in order to produce your runs. This may include any additional input data sets your model required; List any of the standard input data sets or variables that you model did NOT require; Document any deviations from the PalEON protocol. **Please make particular note of any modifications to the meteorological data necessary to drive the model.** For example, ED2 internally uses linear interpolation of the 6-hourly drivers whereas other models use their own temporal downscaling approach and others still require aggregation up to daily or monthly time steps.
- **Traceability information**: any constant annual transfer rates within your model for NPP allocation to plant carbon pools or between ecosystem carbon pools (Examples: fraction NPP allocated to wood, fraction slow SOM to passive SOM).
- **Model Settings:** Provide any settings files that detail the choices for model-specific conditions or settings as well as any available files that specify model parameters such as PFT characteristics or prescribed disturbance. (For example, the ED2IN files for ED2). If no settings file is available, please note the following settings in the ED2IN:
- o What modes of disturbance are used?
- o Is land use turned on or off?
- o Is there a nitrogen limitation scheme used in the runs?
- o Which PFTs are enabled?
- **Change Log Changes made from previously provided output:** This may include running the model with updated met driver, altered model settings, or changes in the post-processing.

### **Requested Output Variables:**

*Please update variable availability from your model and temporal resolution on the master spreadsheet:* 

*[https://docs.google.com/spreadsheets/d/1f0LXVnHLglppztsFbYzDdaC5TMSZYUGg4O](https://docs.google.com/spreadsheets/d/1f0LXVnHLglppztsFbYzDdaC5TMSZYUGg4OM__MnmaDM/edit?usp=sharing) [M\\_\\_MnmaDM/edit?usp=sharing](https://docs.google.com/spreadsheets/d/1f0LXVnHLglppztsFbYzDdaC5TMSZYUGg4OM__MnmaDM/edit?usp=sharing)*

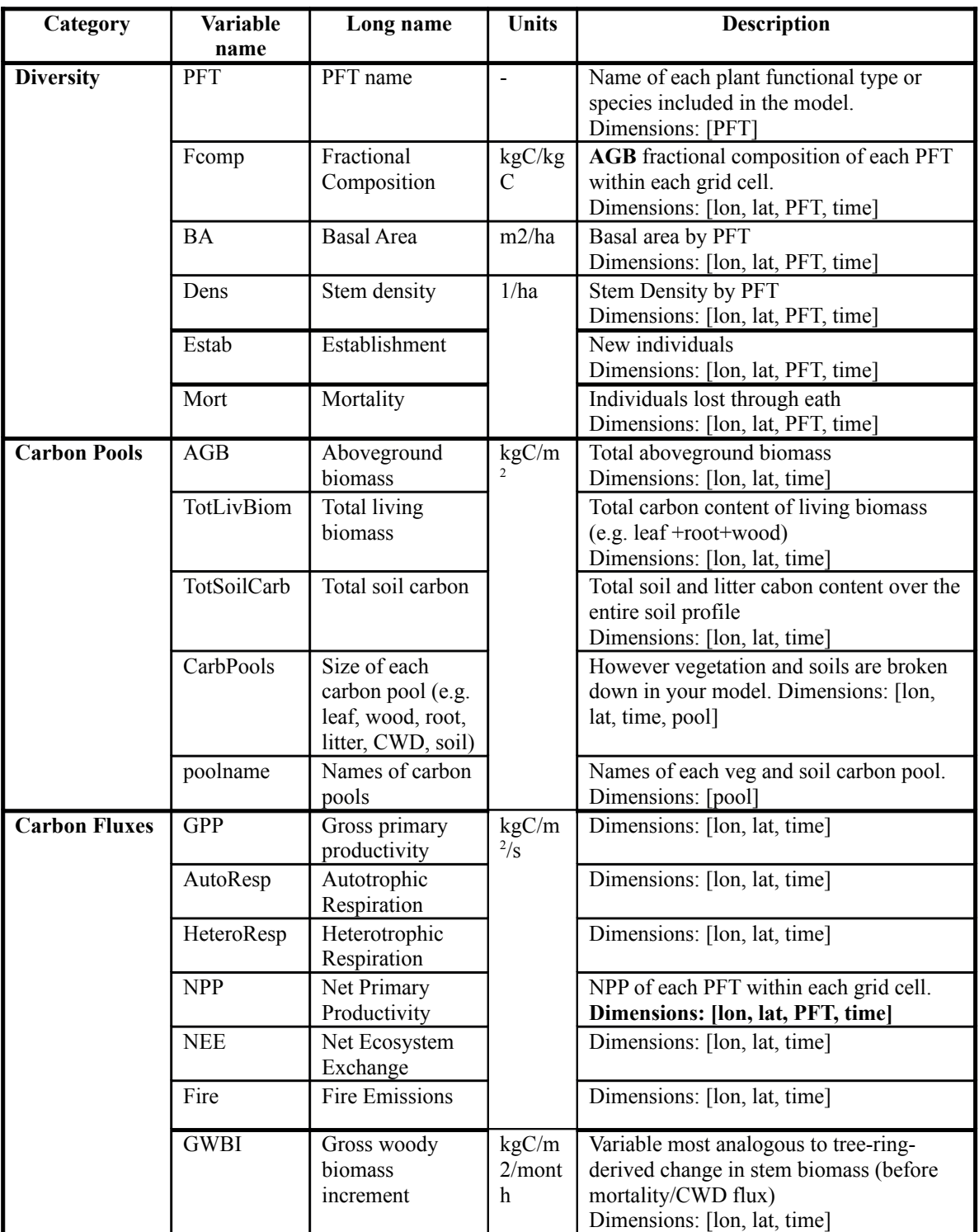

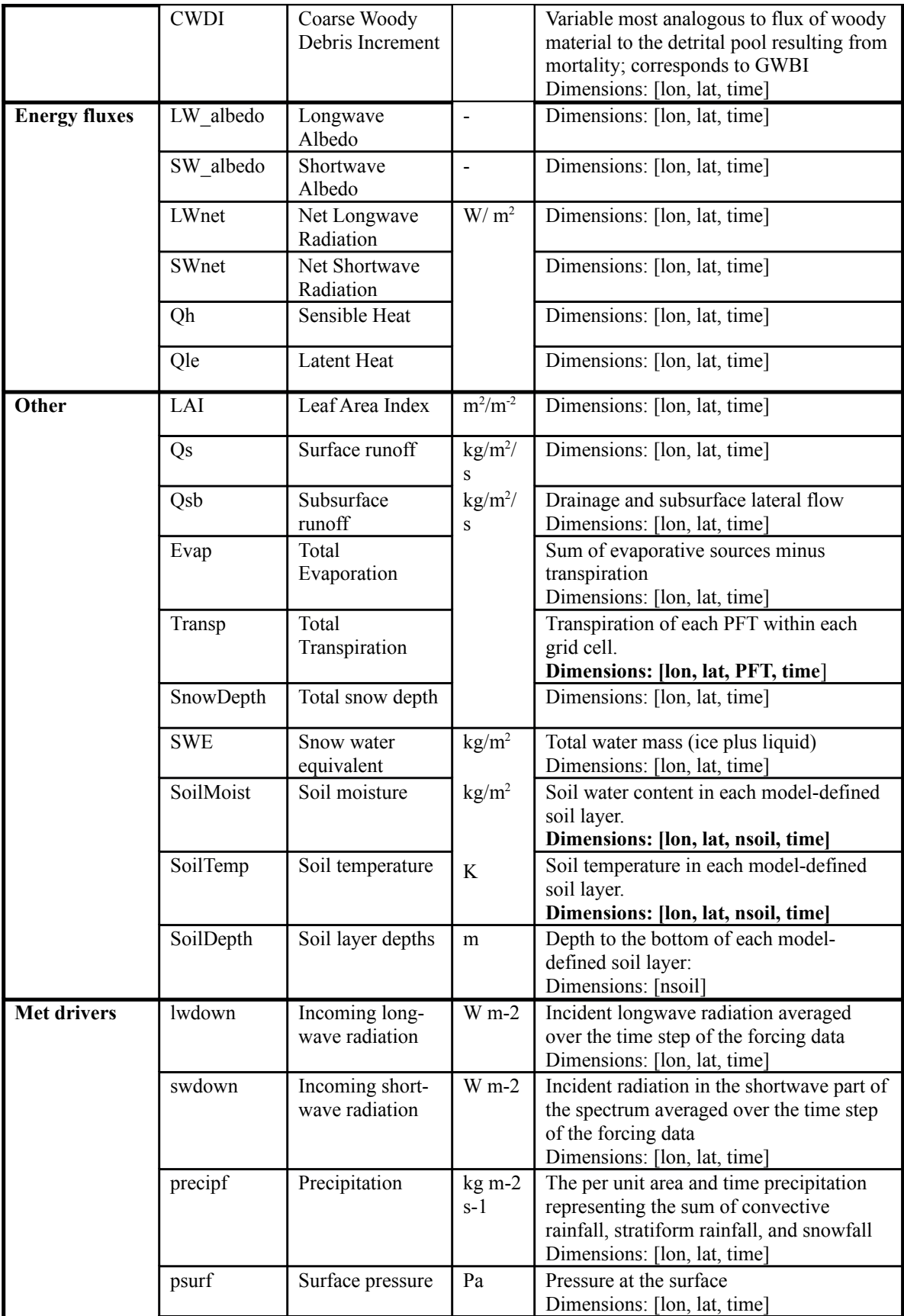

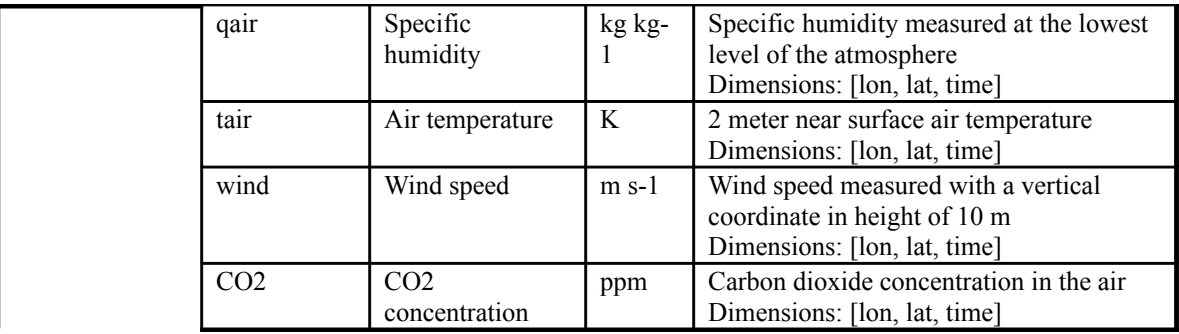

# **Additional Information**

## **Primary PalEON MIP Contacts** (As of Fall 2015)

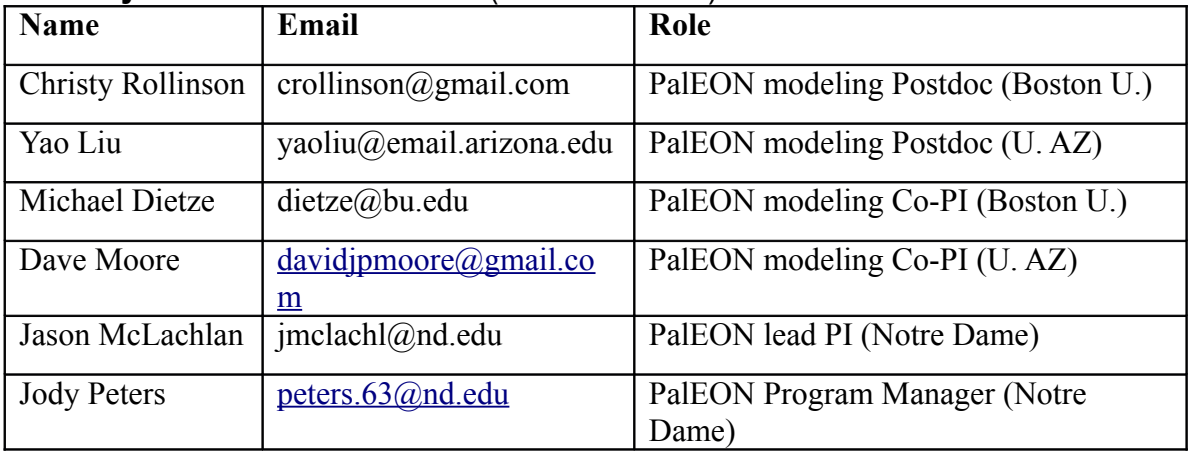